Math 155 – using Minitab to calculate P-values for t-tests.

The following procedure will give you the P-value for a *left-tailed test* with sample size n and test statistic t. Afterwards, we will discuss how to modify this procedure to obtain P-values for right-tailed tests and two-tailed tests.

## Left-tailed test:

1. Select [Calc > Probability Distributions > t...]

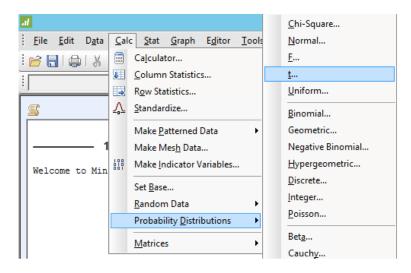

2. In the t-distribution window, do the following:

- Select "Cumulative Probability" (leave "noncentraility parameter" as 0.0)
- Enter the degrees of freedom; remember this is one less than the sample size for a single sample. (Note: if you ever use this method for two independent samples, use one less than the smaller of the two sample sizes)
- Select "Input constant," and enter your value of "t" in the box next to it.

In the diagram below, we wish to find the P-value for a left-tailed test with test statistic t = -3.614 and sample size n = 15.

| t Distribution X                                                                                                    |
|----------------------------------------------------------------------------------------------------|
| Probability density     Cumulative probability     Noncentrality parameter: 0.0     Inverse cumulative probability     Noncentrality parameter: 0.0 |
| Degrees of freedom: 14<br>O Input column:<br>Optional storage:<br>OInput constant: -3.614                                                           |
| Select     Optional storage:       Help     OK                                                                                                    |

3. Click "OK," and look at the Session Window. You should see something like the following:

## **Cumulative Distribution Function**

```
Student's t distribution with 14 DF
x P(X ≤ x)
-3.614 0.0014095
```

Note that  $P(X \le x)$  denotes the probability that a result would have a t-value of -3.614 or less; that is, it describes a left-tailed test. So, the test's P-value would be 0.0014095.

Again, the above instructions are for a left-tailed test. Here are the modifications to get P-values for right-tailed tests and two-tailed tests:

## **Right-tailed test:**

Simply carry out the above instructions for a left-tailed test, but for the *opposite* of your test statistic value.

For example, if we want to find a P-value for a right-hand test with sample size n = 20 and test statistic t = 2.45, we would use Minitab to conduct a left-tailed test with n = 20 (meaning 20-1 = 19 degrees of freedom) and t = -2.45:

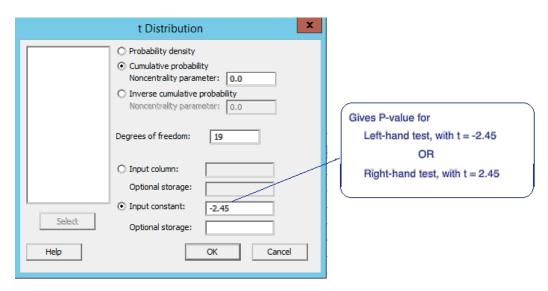

Result (from Minitab):  $P(X \le x) = 0.0120744$ . So, our P-value is 0.0120744.

(Note: This will take advantage of the symmetry of the t-distribution; it is similar to how we used the symmetry of the normal distribution to find probabilities earlier in the semester.)

## Two-tailed test:

To find the P-value of a two-tailed test, first find the P-value of a one-tailed test (left-tailed if t is negative, or right-tailed if t is positive), and then simply *double* the result.

For example, if we wanted to find the P-value for a two-tailed test with n=20 and t=2.45, we'd carry out the instructions as shown in the diagram above, and then multiply the result by two, giving us a P-value of  $2 \times 0.0120744 = 0.0241488$ .